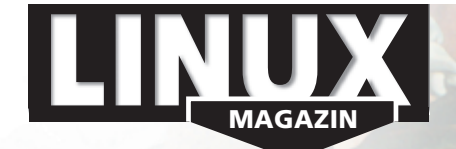

Linux-Magazin 02/04 **02/2004 4** arizene

**Inhalt**

**Wie Botticellis Venus bezaubert Linux 2.6 von Geburt an mit zeitloser Eleganz und Klarheit in der Form. Die Kernel-Community um Linus Torvalds hat in zweijähriger Entwicklungszeit eine Menge wilder Hacks durch sauberen Code ersetzt, was den Pinguin besser skalier- und portierbar macht. Auch PC-Besitzer bemerken nach der Installation seine Vorzüge.**

#### **Aktuell**

# **8 News**

- Ximian Red Carpet Enterprise 2
- Einbrüche in Servern von Debian, Gentoo und Savannah
- Linux für Smartphones
- Vierfach-Opteron-Server

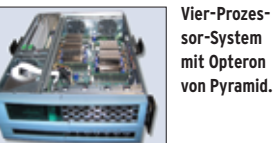

#### **14 Zacks Kernel-News**

- Windows-Treiber im Kernel
- Kernel 2.4 friert Features ein
- Signalbehandlung in 2.4 und 2.6
- Stabübergabe für Kernel 2.6

### **18 Zahlen & Trends**

- Bewegung im SCO-Prozess
- Kein Lindows in Schweden
- Suse-Verkauf aus Aktionärssicht

### **22 InSecurity News**

- Integer-Overflow in Kernel 2.4
- Verschiedene Fehler in SAP-DB
- El-Gamal-Verschlüsselung in GnuPG
- DoS bei Zebra und Quagga
- **Nachtrag zur Vorschau in 01/04:** Der angekündigte Test von PHP-Beschleunigern muss leider entfallen.

## **Titelthema: Der neue Kernel – Verbesserungen, Features, Hintergründe**

## **27 Kernel 2.6**

Praxis und Know-how zur bevorstehenden Major Release des Linux-Kerns. **Titel**

#### **28 Selbst installieren**

Eine Schritt-für-Schritt-Anleitung nicht nur für Suse- und Debian-Anwender.

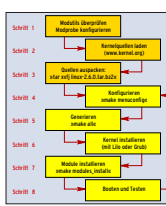

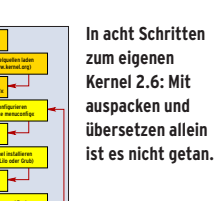

#### **32 ACPI konkret**

Das Advanced Configuration and Power Interface: Möglichkeiten und Grenzen.

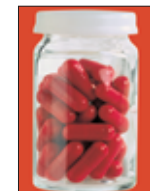

**Mit Suspend to RAM hält der Kernel 2.6 ein schnell wirkendes ACPI-Schlafmittel für PCs und Notebooks bereit.**

# **38 O(1)-Scheduler**

Linux 2.6 berechnet Prozessprioritäten nach einem neuen Schema.

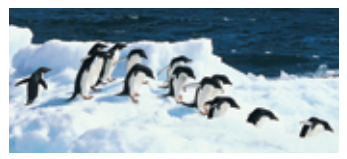

**Der Scheduler steuert die Reihenfolge, in der Linux seine Prozesse mit CPU-Zeit füttert.**

- **46 Der Desktop profitiert** Interview mit dem Scheduling-Spezialisten Con Kolivas.
- **48 Kern-Technik, Folge 7** Eigene Kernelmodule über das Proc-Filesystem ansprechen.

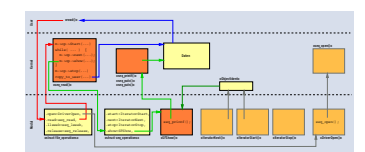

**Im Kernel 2.6 vereinfachen Sequence Files die Programmierung von ProcFS-Modulen.**

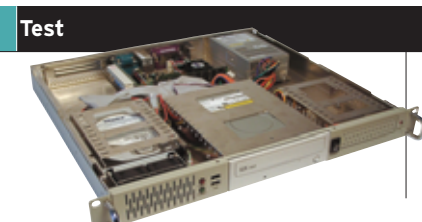

#### **54 1-HE-Server MR1122-8**

Günstiger Server zum Preis eines Desktop-PC, geeignet als Webserver, Firewall oder Mail-Gateway.

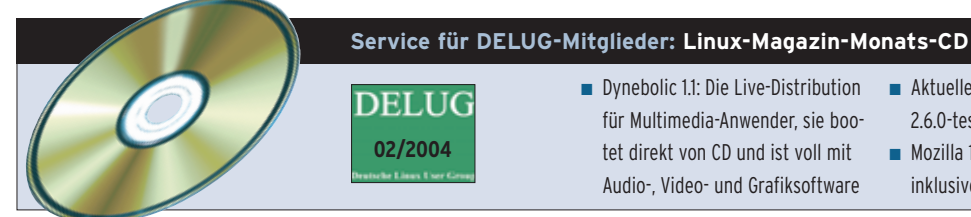

### ■ Dynebolic 1.1: Die Live-Distribution für Multimedia-Anwender, sie bootet direkt von CD und ist voll mit Audio-, Video- und Grafiksoftware

- Aktuelle Linux-Kernel: 2.4.23 sowie 2.6.0-test7 bis 2.6.0-test11
- Mozilla 1.6b: Die Browser-Suite inklusiver deutscher Lokalisierung

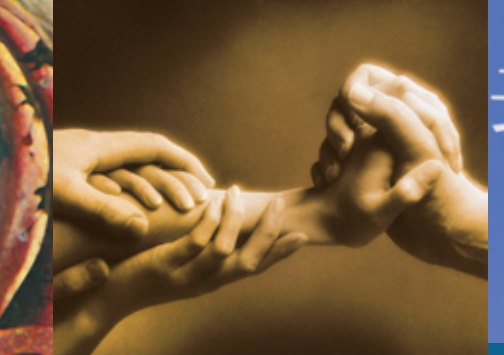

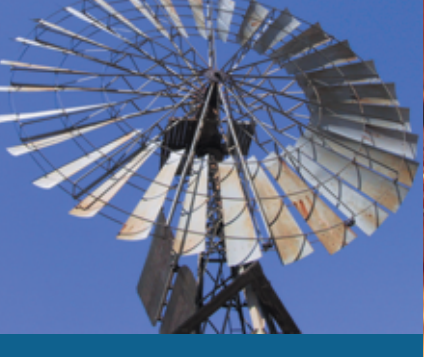

**66 Vertrauensfrage Digitale Zertifikate verbinden kryptographische Schlüssel mit ihrem Besitzer.** 

## **76 Jobmotor oder Windmaschine Kommentar: Ist Microsoft wirklich der Jobmotor Deutschlands oder pustet die Uni Münster nur Luft durch die norddeutsche Tiefebene?**

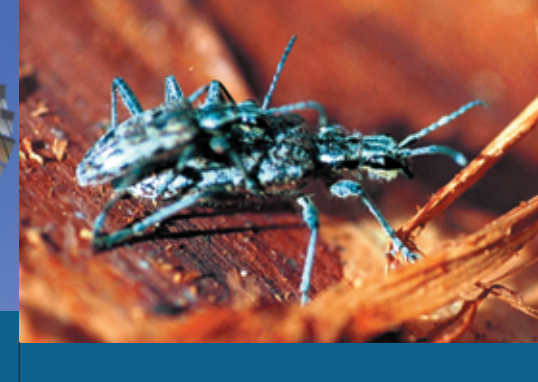

**92 Insektenforscher Bugs, die natürlichen Feinde der Programmierer, mit einem professionellen Tool sammeln und erforschen.**

### **Sysadmin Report**

## **55 Wortgruppe**

Aus dem Alltag eines Sysadmin: Passwörter im Pw Manager speichern.

#### **56 No Cat Auth Titel**

WLAN-Benutzer per Weboberfläche am NAT-Router authentifizieren.

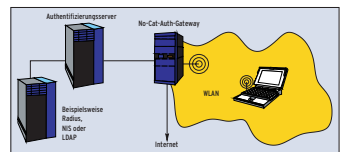

**Drahtlose Clients kommen über einen Access Point und das No-Cat-Gateway ins Internet.**

#### **59 Novell Nterprise Titel**

Netware-Komponenten und -Protokolle stehen erstmals unter Linux bereit.

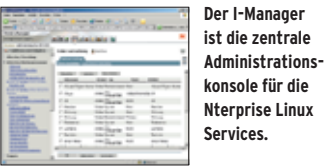

**62 Auf Windows-Server drucken** Verschiedene User authentifizieren. **Titel**

#### **64 Admin-Workshop**

Aus dem Nähkästchen geplaudert: Syslog verstehen und konfigurieren.

#### **66 Zertifikate selbst erstellt Titel**

Public Key Infrastructure: Architektur und Software für die eigene CA und RA.

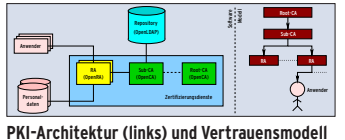

**(rechts) passend für eine kleinere Firma.**

**76 Gastkommentar** Laut einer Studie der Uni Münster sichert Microsoft Arbeitsplätze.

### **78 Die Rechte der Entwickler** Wann darf ein angestellter Programmierer Software als Open Source veröffentlichen?

### **Forum**

**81 Tux liest** Buchrezensionen: Martin Gräfe: "C und Linux" sowie Christopher Negus und Chuck Wolber: "Linux Toys".

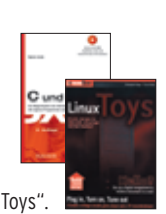

- **82 Linuxday 2003 in Dornbirn** Österreichisches Pinguin-Treffen.
- **83 Leserbriefe** Auf den Punkt gebracht.
- **84 Projekteküche** Aktueller Überblick über freie Software und ihre Macher.

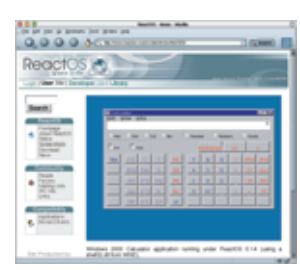

**Der Taschenrechner von Windows 2000 auf dem NT-kompatiblen React OS.**

**88 Brave GNU World** Die monatliche GNU-Kolumne.

## **Know-how**

**92 Bugzilla** Fehler- und Änderungsmanagement mit Bugzilla für große und kleine Projekte. **Titel**

#### **Programmieren**

**98 3D-Shader Hardware-nah** Bessere Grafiken dank selbst entwickelter Shader, die auf der GPU ablaufen. **Titel**

#### **102 Malloc-Debugger**

**Titel**

Mit Mpatrol und Valgrind gezielt Fehler in der Speicherverwaltung finden.

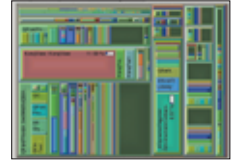

**KCachegrind stellt eine Aufrufhierarchie als Rechteckgrafik dar.**

## **108 Perl-Snapshot** Kurz-URLs à la Tinyurl.com mit Perl selbst gemacht.

**111 Gesetzte Typen** Fonts unter Java: Von den Grundlagen bis zur Anwendung.

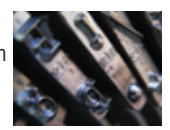

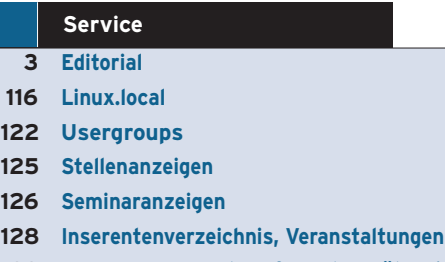

- **129 Impressum, Krypto-Info, Autorenübersicht**
- **130 Vorschau**

**Inhalt**

Linux-Magazin 02/04

-Magazin

0/20

**02/2004**